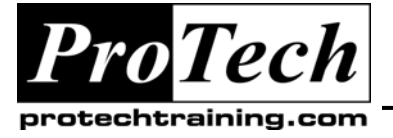

# *... to Your Success!"*

# **4995 Programming with the Microsoft .NET Framework using Microsoft Visual Studio 2005**

## **Course Summary**

#### **Description**

This course enables developers who are migrating from a different development language, an earlier version of Visual Basic .NET or Visual C#, or who have completed entry-level training and experience using Microsoft Visual Studio 2005, to gain in-depth guidance on programming the Microsoft .NET Framework versions 2.0 and 3.0 with Visual Studio 2005.

#### **Objectives**

At the end of this course, students will be able to:

- Describe the .NET Framework.
- Create applications with Visual Studio 2005.
- Describe Visual Basic .NET and Visual C# language and syntax features.
- Use essential object-oriented programming features.
- Use advanced object-oriented programming features.
- Explain security in the .NET Framework.
- Access data by using ADO.NET.
- Build Windows Presentation Foundation applications.

## **Topics**

- Overview of the Microsoft .NET Framework
- Creating Applications with Visual Studio 2005
- Examining Language and Syntax Features
- Essentials of Object-Oriented Programming
- Advanced Object-Oriented Programming
- Security in the .NET Framework
- Accessing Data by Using ADO.NET
- Building Windows Presentation Foundation Applications
- Describe distributed applications, and create distributed applications with Windows Communication Foundation.
- Monitor .NET Framework applications by using instrumentation.
- Compile, test, and deploy .NET Framework applications.
- Interoperate with unmanaged code (optional).
- Describe software design and development (optional).
- Creating Distributed Applications
- Monitoring .NET Framework Applications by Using Instrumentation
- Compiling, Testing, and Deploying .NET Framework Applications
- Interoperating with Unmanaged Code (Optional)
- Software Design and Development (Optional)

## **Audience**

The target audience for this course is developers who already have professional programming experience in C, C++, earlier versions of Visual Basic .NET or Visual C#, Java, or another programming language, and who plan to use Visual Studio 2005 to develop enterprise business solutions.

Due to the nature of this material, this document refers to numerous hardware and software products by their trade names. References to other companies and their products are for informational purposes only, and all trademarks are the properties of their respective companies. It is not the intent of ProTech Professional Technical Services, Inc. to use any of these names generically

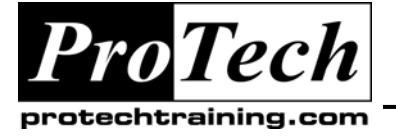

*"Charting the Course ...*

# *... to Your Success!"*

## **4995 Programming with the Microsoft .NET Framework using Microsoft Visual Studio 2005**

## **Course Summary** (cont'd)

## **Prerequisites**

Before attending this course, students must have:

- Professional experience with programming in C, C++, earlier versions of Visual Basic or C#, Java, or another programming language.
- Familiarity with the Microsoft .NET Framework strategy
- Familiarity with the .NET Framework versions 2.0 and 3.0

#### **Duration**

Five days

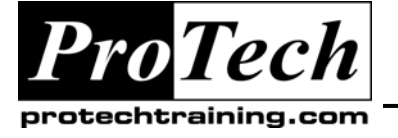

*... to Your Success!"*

## **4995 Programming with the Microsoft .NET Framework using Microsoft Visual Studio 2005**

# **Course Outline**

## **I. Overview of the Microsoft .NET Framework**

This module introduces the key features and components of the Microsoft .NET Framework 2.0. The module also provides an overview of Microsoft .NET Framework 3.0 technologies, and describes how they relate to version 2.0 of the .NET Framework.

- A. Introduction to the .NET Framework
- B. .NET Framework 3.0 Technologies

#### **After completing this module, students will be able to:**

- Describe the key features of the .NET Framework.
- Describe the .NET Framework 3.0 technologies.

## **II. Creating Applications with Visual Studio 2005**

This module introduces the key features of the Visual Studio 2005 integrated development environment (IDE), and describes how to create and manage solutions, projects, and other resources. The module highlights many of the new features in Visual Studio 2005 that help to simplify and accelerate application development.

- A. Introduction to Visual Studio 2005
- B. Managing Solutions and Projects
- C. Managing the Integrated Development **Environment**
- D. Writing Code with Visual Studio 2005

#### **Lab: Creating Applications with Visual Studio 2005**

- Creating a Windows Forms Application by Using Visual Studio 2005
- Locating and Fixing Errors by Using the Error List Window
- Creating and Using Code Snippets

#### **After completing this module, students will be able to:**

- Describe the key features of Visual Studio 2005.
- Manage solutions and projects.
- Manage the integrated development environment.
- Write code with Visual Studio 2005.

## **III. Examining Language and Syntax Features**

This module introduces fundamental language features in C# and Visual Basic, including variable declarations, control flow constructs, and exception handling. The module also describes new language features introduced in Visual Studio 2005.

- A. Syntax Basics
- B. Language Enhancements

## **Lab: Examining Language and Syntax Features**

- Using Essential Language Constructs
- Handling Run-Time Errors
- Using Generic Collection Classes

#### **After completing this module, students will be able to:**

- Use fundamental language features in C# and Visual Basic, including variable declarations, conditional statements, loops, and exception handling.
- Use language enhancements introduced in Visual Studio 2005, including generics, partial types, and nullable types.

## **IV. Essentials of Object-Oriented Programming**

This module introduces students to the essentials of object-oriented programming, defines important terminology, and shows the syntax for defining classes and creating instances.

- A. Object-Oriented Programming Concepts
- B. Defining a Class
- C. Creating a Class Instance

## **Lab: Essentials of Object-Oriented Programming**

- Creating a SalesPerson Class
- Creating and Using a SalesPerson Instance

#### **After completing this module, students will be able to:**

• Describe the key features of object-oriented programming.

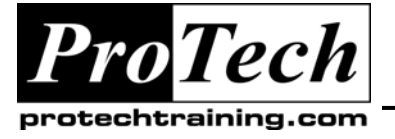

# *... to Your Success!"*

## **4995 Programming with the Microsoft .NET Framework using Microsoft Visual Studio 2005**

# **Course Outline** (cont'd)

- Define a class.
- Create a class instance.

## **V. Advanced Object-Oriented Programming**

This module describes how to use inheritance and interfaces. The module also introduces delegates and events, and describes how to use them in .NET Framework applications.

- A. Advanced Object-Oriented Programming **Concepts**
- B. Implementing Inheritance
- C. Defining and Implementing Interfaces
- D. Creating and Using Delegates and Events

## **Lab: Advanced Object-Oriented Programming**

- Creating a Base Class
- Creating Derived Classes
- Implementing an Interface
- Defining and Using Delegates and Events

#### **After completing this module, students will be able to:**

- Describe advanced object-oriented programming concepts.
- Implement inheritance.
- Define and implement interfaces.
- Create and use delegates and events.

## **VI. Security in the .NET Framework**

This module introduces the concept of security, and describes how to use code access security and rolebased security. The module also introduces the cryptographic services available in the .NET Framework.

- A. Security Overview
- B. Implementing Code Access Security
- C. Implementing Role-Based Security
- D. Using Cryptographic Services

## **Lab: Security in the .NET Framework**

- Implementing Code Access Security
- Implementing Role-Based Security

#### **After completing this module, students will be able to:**

- Describe security in the .NET Framework.
- Implement code access security.
- Implement role-based security.
- Use the cryptographic services in the .NET Framework.

## **VII. Accessing Data by Using ADO.NET**

This module describes how to access data programmatically in a relational database, by using ADO.NET. The module also describes how to read and write XML data, and introduces the classes in the XML Document Object Model (DOM).

- A. Overview of Data Access
- B. Reading and Writing Relational Data
- C. Reading and Writing XML Data

## **Lab: Accessing Data by Using ADO.NET**

- Creating and Running Simple Commands
- Creating and Running Query Commands
- Binding Data to Controls in a Form
- Reading and Writing a DataSet as XML Data

#### **After completing this module, students will be able to:**

- Describe the key features of data access in a .NET Framework application.
- Read and write relational data by using ADO.NET.
- Read and write XML data.

#### **VIII. Building Windows Presentation Foundation Applications**

This module describes the key features of Windows Presentation Foundation and introduces Extensible Application Markup Language (XAML), the declarative language that can be used to define user interfaces. The module also introduces the Application object model, and describes how to program a Windows Presentation Foundation application.

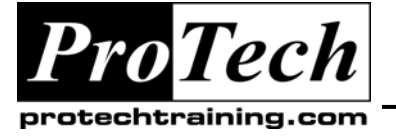

# *... to Your Success!"*

## **4995 Programming with the Microsoft .NET Framework using Microsoft Visual Studio 2005**

# **Course Outline** (cont'd)

- Introduction to Windows Presentation Foundation
- Introduction to XAML
- Programming Windows Presentation Foundation Applications

#### **Lab: Building Windows Presentation Foundation Applications**

- Creating a Windows Presentation Foundation Application
- Implementing the Code-Behind for the **Application**
- Testing the Application

#### **After completing this module, students will be able to:**

- Describe the key features of Windows Presentation Foundation.
- Describe and use XAML.
- Program Windows Presentation Foundation Applications.

## **IX. Creating Distributed Applications**

This module introduces the concept of distributed applications, and shows how to create and consume XML Web services by using the .NET Framework and Visual Studio 2005. The module also covers the key features of Windows Communication Foundation, and explains how to build Windows Communication Foundation services and clients.

- A. Overview of Distributed Applications
- B. Creating and Consuming XML Web Services
- C. Building Windows Communication Foundation Services and Clients

## **Lab: Creating Distributed Applications**

- Creating and Consuming an XML Web **Service**
- Building a Windows Communication Foundation Service
- Building a Client for a Windows Communication Foundation Service

#### **After completing this module, students will be able to:**

- Describe the options for creating distributed .NET Framework applications and the key features of Windows Communication Foundation.
- Create and consume XML Web services.
- Build Windows Communication Foundation services and clients.

#### **X. Monitoring .NET Framework Applications by Using Instrumentation**

This module describes what instrumentation is, and shows how to perform instrumentation in .NET Framework applications by using code tracing and debugging, performance counters, and event logs.

- A. Introduction to Instrumentation
- B. Code Tracing and Debugging
- C. Performance Counters
- D. Event Logs

## **Lab: Monitoring .NET Framework Applications by Using Instrumentation**

- Adding Tracing to an Application
- **Testing the Tracing Statements**
- Adding Event Logging to an Application

#### **After completing this module, students will be able to:**

- Describe the key features of instrumentation in .NET Framework applications.
- Explain code tracing and debugging.
- Describe performance counters and explain how to use them.
- Describe event logs and explain how to write to an application event log.

#### **XI. Compiling, Testing, and Deploying .NET Framework Applications**

This module describes activities that take place in the final stages of application development, when building, testing, and deploying an application. The module describes how to use Microsoft tools to perform each of these activities.

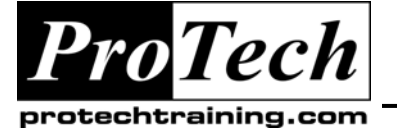

*"Charting the Course ...*

## *... to Your Success!"*

## **4995 Programming with the Microsoft .NET Framework using Microsoft Visual Studio 2005**

# **Course Outline** (cont'd)

- A. Introduction to Assemblies
- B. Overview of the Microsoft Build Engine (MSBuild)
- C. Testing .NET Framework Applications
- D. Deploying .NET Framework Applications by Using ClickOnce
- E. Deploying .NET Framework Applications by Using Windows Installer

#### **Lab: Compiling, Testing, and Deploying .NET Framework Applications**

- Delay Signing a Component Assembly
- Creating a Merge Module Project
- Deploying an Application by Using Windows Installer
- Installing and Testing the Application

#### **After completing this module, students will be able to:**

- Describe assemblies and explain features of assemblies that relate to deployment.
- Explain how to use MSBuild to build an application.
- Describe the key features of application testing.
- Deploy applications by using ClickOnce.
- Deploy applications by using Windows Installer.

## **XII. Interoperating with Unmanaged Code (Optional)**

This module introduces the concept of interoperability with unmanaged code, and then describes how to access unmanaged functions and COM objects from managed code in a .NET Framework application.

- A. Overview of Interoperability
- B. Calling Unmanaged Functions by Using Platform Invoke
- C. Calling COM Objects from Managed Code

#### **Lab: Interoperating with Unmanaged Code**

- Calling a Windows API from Managed Code
- Calling a COM Object from Managed Code

#### **After completing this module, students will be able to:**

- Describe the options for interoperating with unmanaged code from a .NET Framework application.
- Call unmanaged functions by using Platform Invoke.
- Call COM objects from managed code.

## **XIII. Software Design and Development (Optional)**

This module introduces software design and development and explains some of the most commonly used models and tools.

- A. Introduction to the Software Development Life Cycle
- B. Introducing the Microsoft Solutions **Framework**
- C. Developing Applications with the Capability Maturity Model Integration
- D. Introducing Agile Software Development

## **Lab: Software Design and Development**

- Managing a Software Development Process
- **Discussion**

#### **After completing this module, students will be able to:**

- Describe the software development life cycle.
- Describe the key features of the Microsoft Solutions Framework.
- Describe the development of applications with the Capability Maturity Model.
- Describe the key features of Agile Software Development.